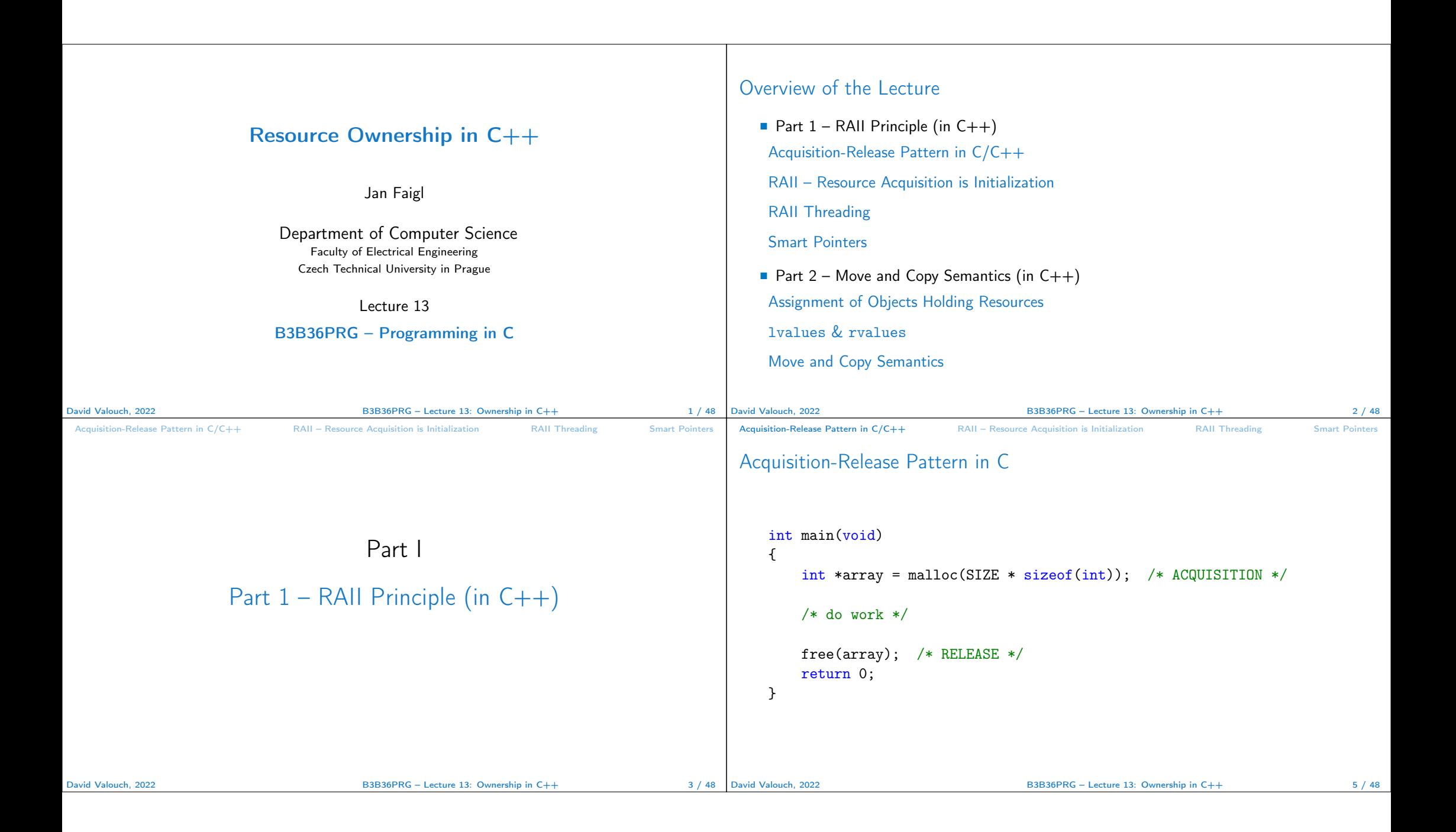

```
Acquisition-Release Pattern in C/C++ RAII – Resource Acquisition is Initialization RAII Threading Smart Pointers
Acquisition-Release Pattern in C
    int main(void)
    {
        FILE *in_file = fopen(FILE_NAME, "r"); /* ACQUISITION */
         /* do work */fclose(in_file); /* RELEASE */
         return 0;
    }
David Valouch, 2022 B3B36PRG – Lecture 13: Ownership in C++ 6 / 48
                                                                                        Acquisition-Release Pattern in C/C++ RAII – Resource Acquisition is Initialization RAII Threading Smart Pointers
                                                                                        Acquisition-Release Pattern in C
                                                                                            int main(void)
                                                                                            {
                                                                                                pthread_mutex_init(&mtx, NULL);
                                                                                                pthread_mutex_lock(&mtx); /* ACQUISITION */
                                                                                                /* do work in critical section */
                                                                                                pthread_mutex_unlock(&mtx); /* RELEASE */
                                                                                                return 0;
                                                                                            }
                                                                                                                             B3B36PRG - Lecture 13: Ownership in C++ 7 / 48Acquisition-Release Pattern in C/C++ RAII – Resource Acquisition is Initialization RAII Threading Smart Pointers
Acquisition-Release Pattern in C
    int main(void)
    {
         pthread_create(&thread, NULL, foo, NULL); /* ACQUISITION */
         /* do work */pthread_join(&thread, NULL); /* RELEASE */
         return 0;
    }
David Valouch, 2022 B3B36PRG – Lecture 13: Ownership in C++ 8 / 48 David Valouch, 2022
                                                                                        Acquisition-Release Pattern in C/C++ RAII – Resource Acquisition is Initialization RAII Threading Smart Pointers
                                                                                        Acquisition-Release Pattern in C++
                                                                                            int main(void)
                                                                                            {
                                                                                                MyClass* c = new MyClass(); /* ACQUISITION */
                                                                                                int* array = new int[SIZE];
                                                                                                /* do work */delete[] array;
                                                                                                delete c; /* RELEASE */
                                                                                                return 0;
                                                                                            }
                                                                                                                              B3B36PRG – Lecture 13: Ownership in C++ 9/48
```

```
Acquisition-Release Pattern in C/C++ RAII – Resource Acquisition is Initialization RAII Threading Smart Pointers
But what if something goes wrong?
    int main(void)
    {
        int *array = malloc(SIZE * sizeof(int)); /* ACQUISITION */
        if(!everithing ok) {
           return 100; /* !!! Resource is not released */
        }
        free(array); /* RELEASE */
        return 0;
    }
David Valouch, 2022 B3B36PRG – Lecture 13: Ownership in C++ 10 / 48 David Valouch, 2022
                                                                                            Acquisition-Release Pattern in C/C++ RAII – Resource Acquisition is Initialization RAII Threading Smart Pointers
                                                                                            Automatic Destructor Call
                                                                                               ■ Destructor is called at the end of life-time!
                                                                                                int main(void)
                                                                                                {
                                                                                                     MyClass c; /* Constructor MyClass() is called */
                                                                                                     /* do work */return 0;
                                                                                                     // ~MyClass() /* Desctructor is called at the end of scope. */
                                                                                                }
                                                                                                                                    B3B36PRG - Lecture 13: Ownership in C++ 12 / 48
 Acquisition-Release Pattern in C/C++ RAII – Resource Acquisition is Initialization RAII Threading Smart Pointers
Automatic Destructor Call
   ■ Destructor is called at the end of life-time!
    int main(void)
    {
         MyClass c; /* Constructor MyClass() is called */
         if(not everithing_ok) {
             return 100;
             // ~MyClass() /* EVEN HERE! */
         }
         return 0;
         // ~MyClass() /* Desctructor is called at the end of scope. */
    }
David Valouch, 2022 B3B36PRG – Lecture 13: Ownership in C++ 12 / 48 David Valouch, 2022
                                                                                            Acquisition-Release Pattern in C/C++ RAII – Resource Acquisition is Initialization RAII Threading Smart Pointers
                                                                                            Resources Acquisition is Initialization
                                                                                               ■ Implement resource acquisition in a constructor(initialization).
                                                                                               ■ Failure to release resource is handled by throwing an exception.
                                                                                               ■ Resource release is handled by the destructor.
                                                                                               ■ Resource is bound to lifetime object instance.
                                                                                                                                    B3B36PRG - Lecture 13: Ownership in C++ 13 / 48
```
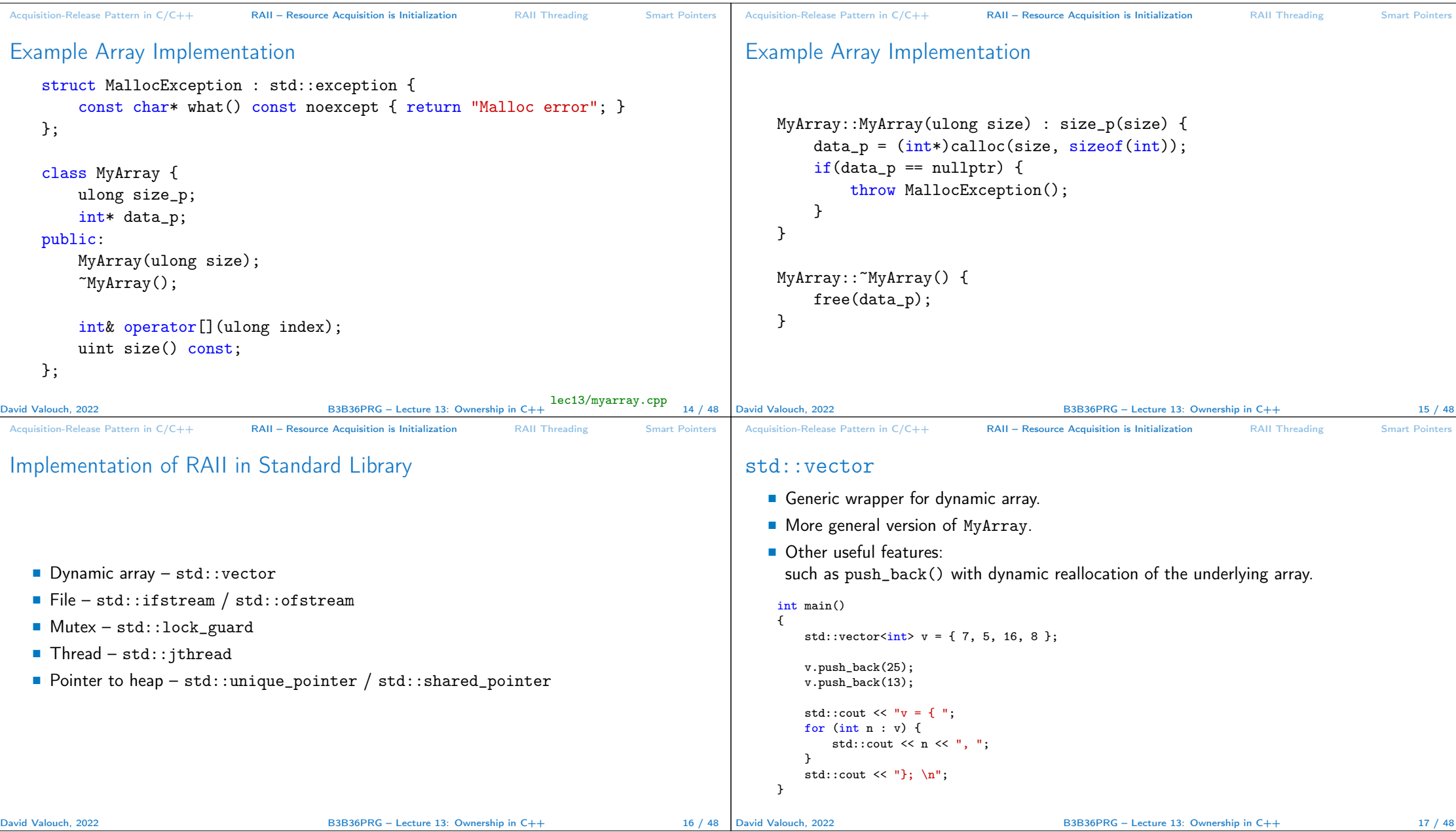

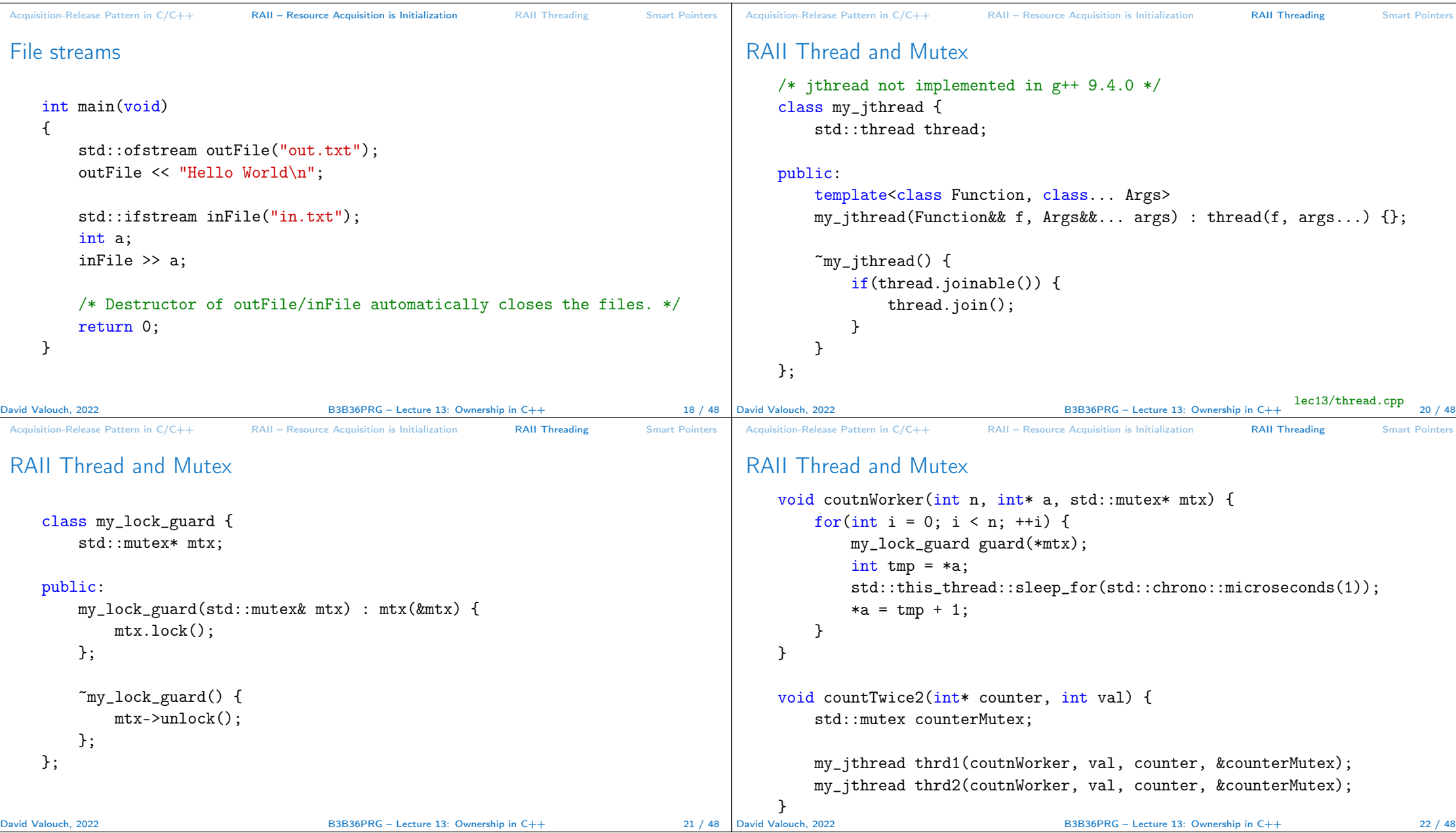

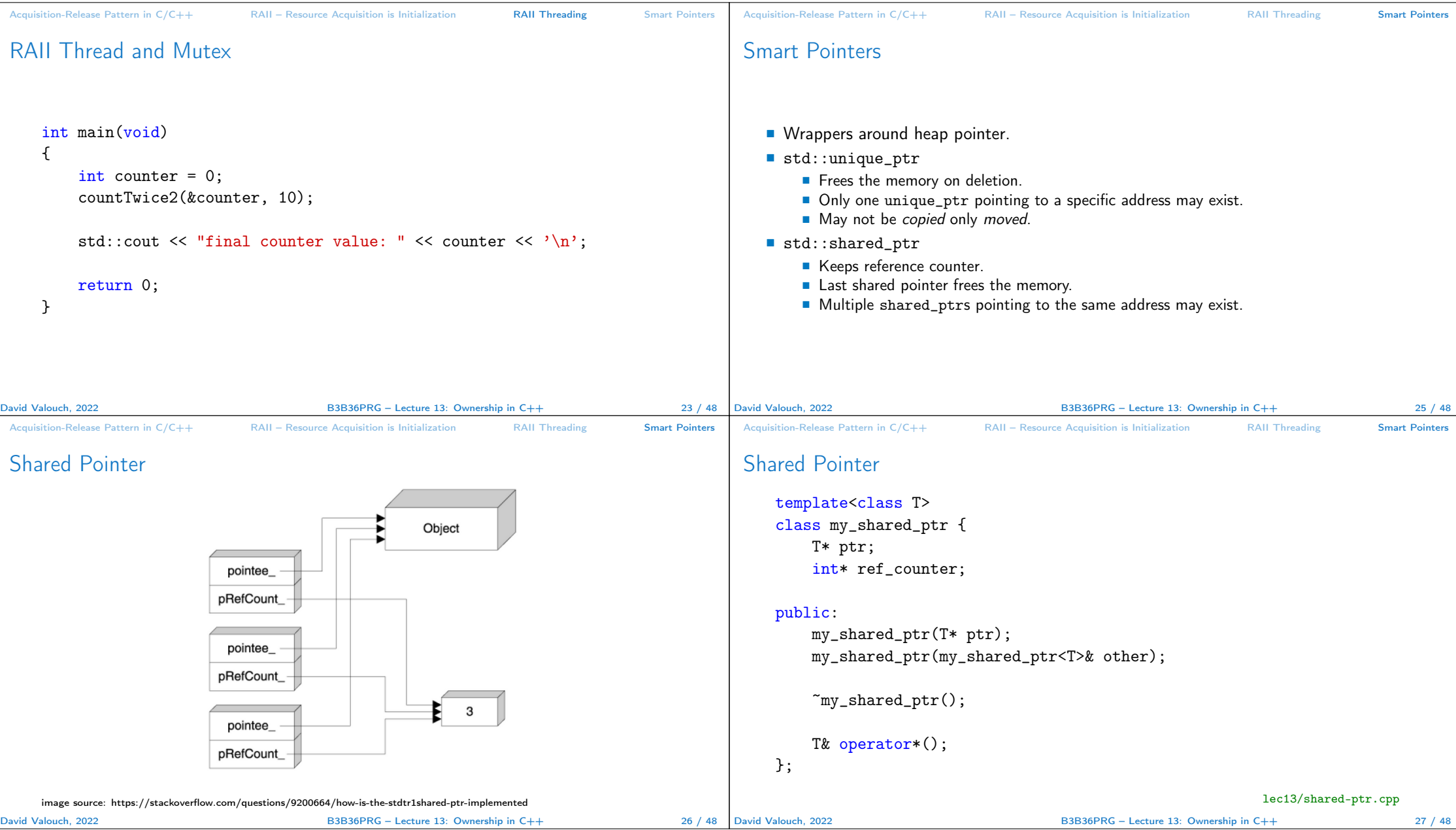

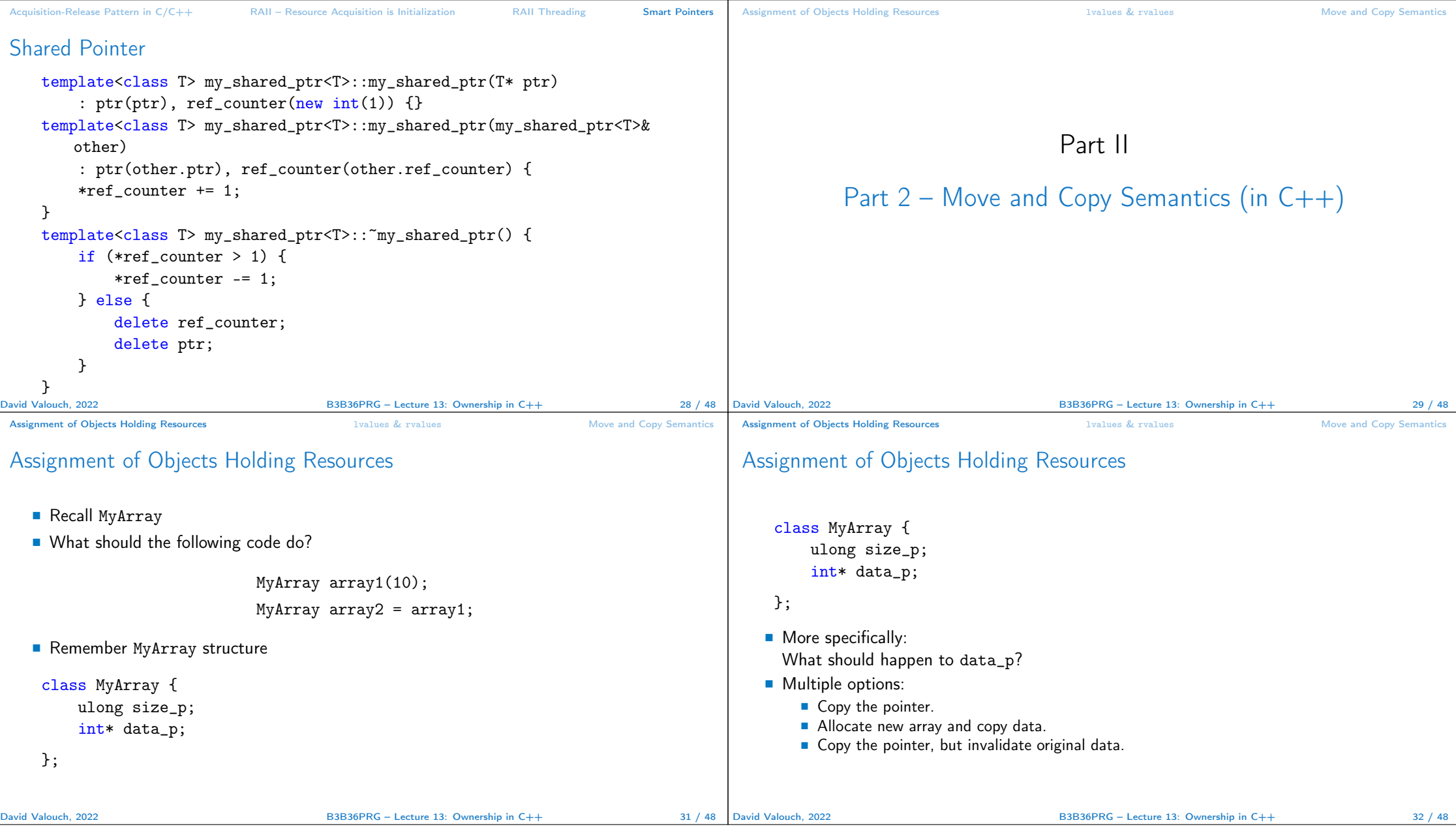

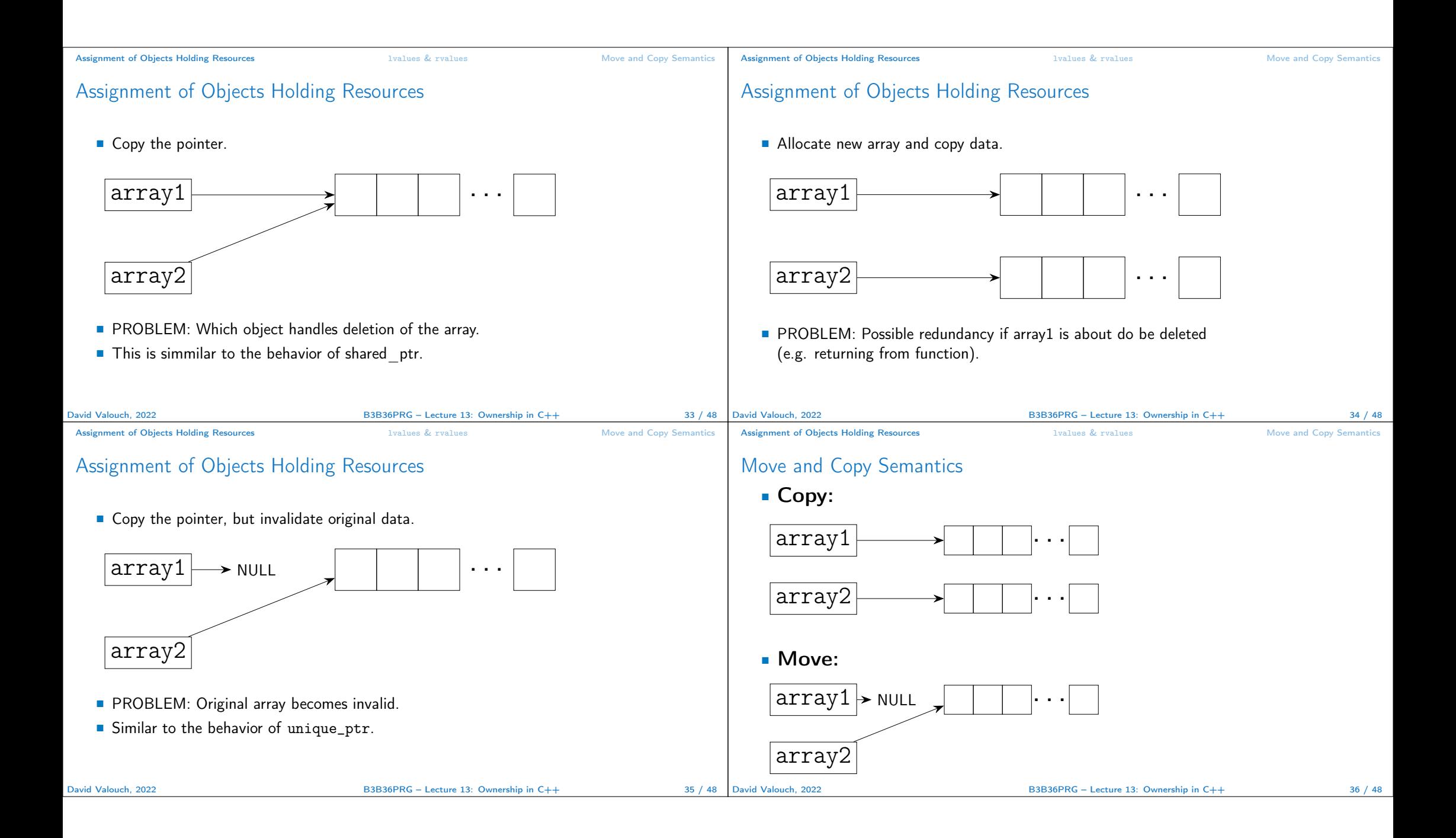

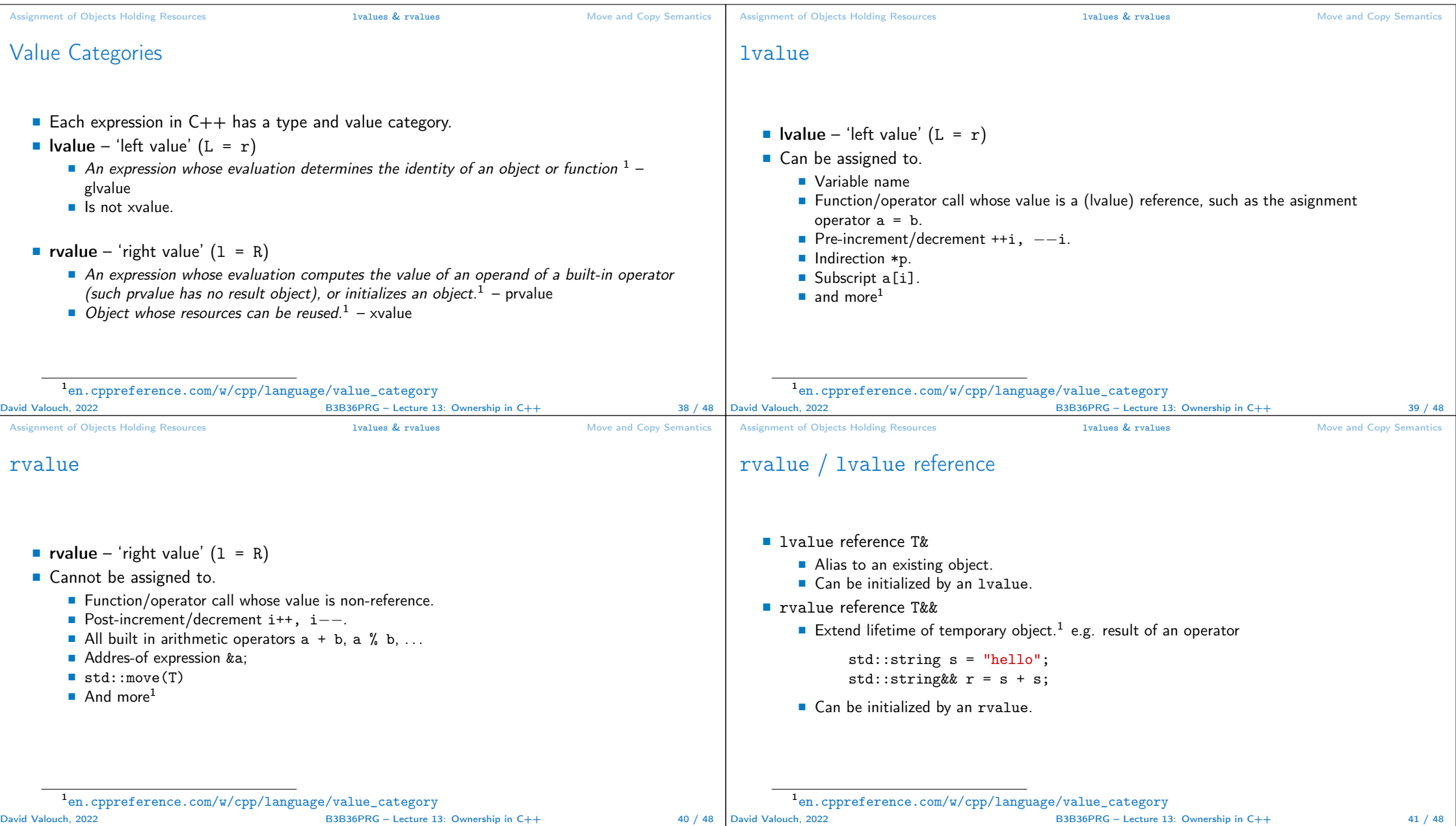

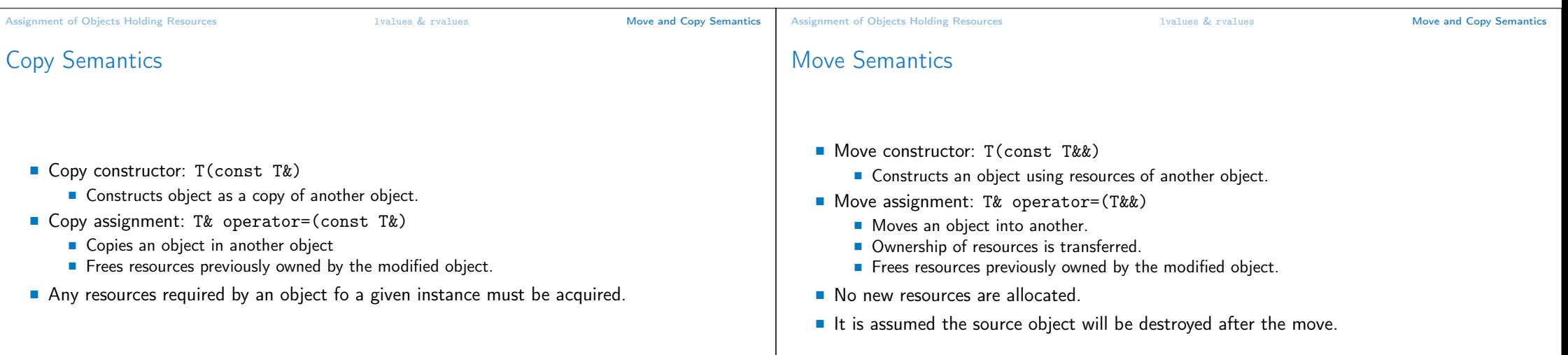

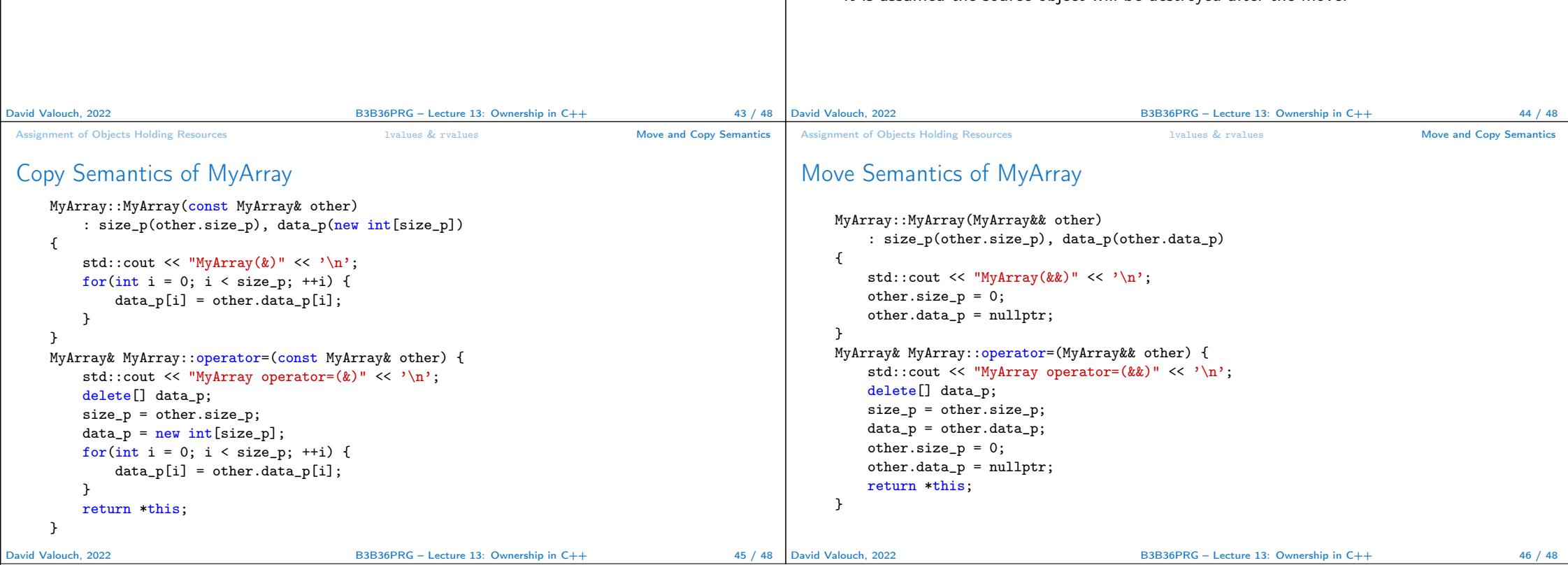

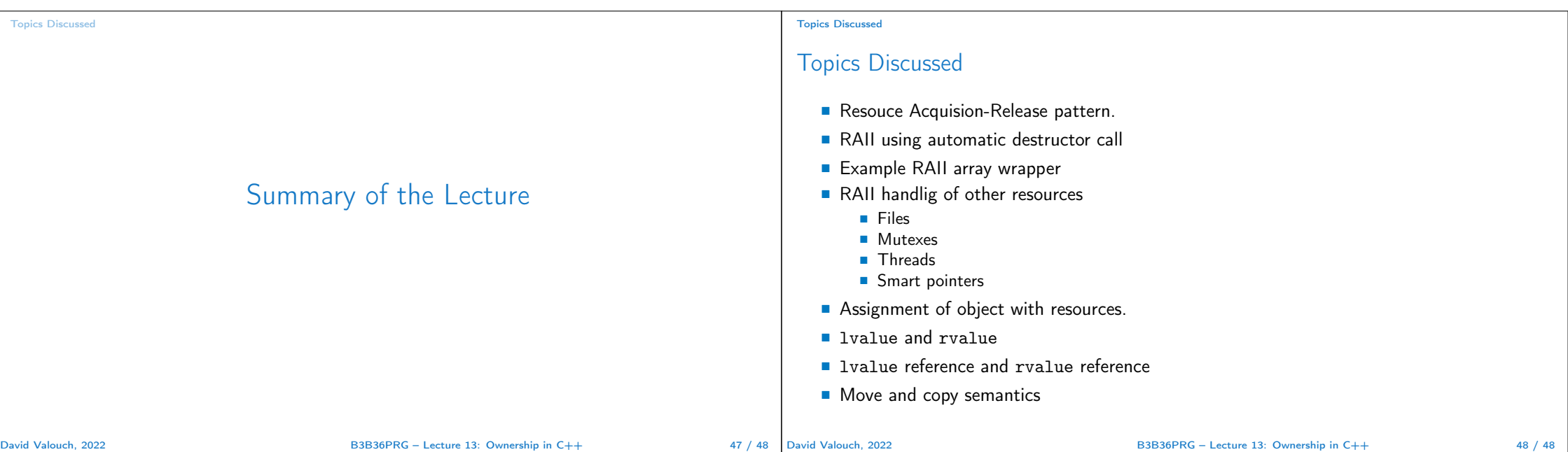